## Free Download Adobe Photoshop 6.5full Version ((FULL))

Cracking Adobe Photoshop is not as straightforward as installing it. It requires a few steps to bypass the security measures that are in place. First, you must obtain a cracked version of the software from a trusted source. Once you have downloaded the cracked version, you need to disable all security measures, such as antivirus and firewall protection. After this, you must open the crack file and follow the instructions on how to patch the software. Once the patching process is complete, the software is cracked and ready to use.

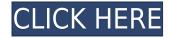

New features in CS7 include abundant new tools, revamped tools, increased precision and improved compatibility with other Adobe programs. Photoshop guickly faced a barrage of criticism earlier this year when the first version of its new version, Photoshop CC, was released. Brand new and different from the traditional, standalone program, Adobe Photoshop CC seemed to bring a lot of power to do only one thing at a time. To solve this, Photoshop CS7 has been rewritten with new tools and new ways to choose how they are used. Letting you quickly access the tools you use most and letting you easily customize the tools you use most is key to Photoshop's power, and CS7 spends time on improving that. For example, "Photoshop Mix" removes software limitations that slow users down and give the programs a reputation for complexity. And "Smart Squares" intelligently adds a fixedsize square to the current selection for fast precision cropping. To create a "best-in-class" photo editor, a range of new Photoshop editing features were introduced to CS7. The new interface is considerably flatter than it used to be, but the familiar set of tools, now tightly integrated into a single application window, remains mostly unchanged. The move from dark gray to light gray color schemes makes it easier to see details. Unlike the previous version, you don't now need to switch to the Custom Presets drop-down. Beyond the usual speed improvements, a new Preferences tab has been added. You need to switch to its General tab to access the powerful new settings. The Preferences tab itself offers the same functions as the old Task Quick Reference, the bread-andbutter of this program for years. However, the panel has been expanded a bit, and now includes the two-way combo boxes for Selective Adjustment, Lens Correction, and Smart Filters, as well as all the other adjustments, as before. You can add presets directly to the panel, unless you opt to import them first, as before. Notes are now implemented into the panel as well. Selecting the little arrow next to a note reveals the note, which you can then edit. Automatic Notes now include bullet lists, too. Furthermore, now when you edit a note, you can click to add a numbered, bulleted list, followed by 100-character, bulleted text listing all the layers for the specific note. This is great for sharing specific information to a client, for instance. The history panel remains in place, with the possibility to show only the last two edits made. Image and audio tracks can now be re-assigned from one document to another, and vice versa.

## Download free Adobe Photoshop CC 2019Full Product Key Crack [32|64bit] 2022

Photoshop Camera is a new web app that brings all your creative ideas right to a web browser, and allows you to turn them into amazing photo and video assets through an automated process. Simply choose photos at home, at work, on your smartphone, or anywhere else, then take your photos right into Photoshop using this new tool. Add powerful artistic effects, choose from a number of toning and color filters, then save the final result in a single click. Right from your web browser, you can view your images and make adjustments to your content. For the first time, you can work on your photos on any device without spending time downloading and installing software. Get your creative juices flowing by transforming your photos in no time using the new tools and effects built into Photoshop Camera. Next time you decide to get creative, stop dreaming about it and start doing. Getting Creative is easier than ever, just sign up with your email for the preview here and stay tuned for more updates on Photoshop Camera coming soon! This channel provides outside-the-box learning resources from an Adobe Nation voice. Our community of educators are on a mission to help the world learn Adobe new ways to be creative and productive. We bring you helpful tips and resources on our channel that teach Adobe software and how to be creative more efficiently. You're probably

wondering about the Adobe Creative Cloud, and how exactly it's used in conjunction with other programs like Photoshop. You may also be wondering if it's worth it at all? Well, if you're looking at transitioning into digital graphics, then this 15-minute tutorial by Instagram over the Revolve and Rotation Tools is not only helpful, but a handy intro to the adaptable tools. I even got a tutorial from the Adobe support team as well.

## In the video, the Instagram creator explains that you could create a Revolve... e3d0a04c9c

## Download Adobe Photoshop CC 2019Free License Key License Keygen {{ lAtest release }} 2023

There's also a host of other new things to look forward to, including a brand new Paint Bucket tool that makes working with colors in Photoshop a much faster and more intuitive process. Other new tools include various text and shapes, as well as the new Shape Selection tool. Power tools for adjusting your images—including photos and graphics—include some of the latest still and video features, including motion tracking and face recognition. Along with these features, the update to the Filter Gallery; support for the video editing tools; and support for high-dynamic range (HDR) and high-fidelity (HFi) color capture, have all been enabled in the brand new Creative Cloud mobile app. What's really impressive is the work Adobe has done here over the last three or so years. One of the best aspects of this update is the eve-tracking, which has been implemented to give you the power to change a person's gaze direction. For instance, you can change the subject's gaze into the distance, or change their expression and age. Simply hover your mouse over the subject to access them. This new technology represents one of the most exciting new features in Photoshop, and one of the most exciting new features in Creative Cloud generally. While it's not quite on the level of what we'll get next year when we see the introduction of the Hydro protools, it's certainly a step in the right direction. We also can be very excited about features like the Paint Bucket tool, which lets you change the color of a particular pixel without affecting others. However, obviously, until this has been released it's one that you'll need to reserve some time to test before you get your hands on it, to make sure you're not going to get stuck in a loop before you even get started.

download adobe photoshop 6.0 adobe photoshop cs6 brushes free download ps photoshop filter download ps photoshop free download photoshop ps 6 download free ps touch photoshop download ps photoshop setup download ps photoshop free download for windows 10 full version with key adobe photoshop ps 2021 download ps photoshop download for pc filehippo

Desktop icons have the tendency to get lost, especially if you switch from your work to personal computer five times a day. With the new update, you can easily retrieve them from a specific folder or from folders of similar types, even via FTP and web server. Once you import a photo to your Elements file, you'll be able to specify the order of your elements and can add extra information. Make transparency visible again in Elements. Photoshop's new Control panel has a tab with a dropdown for "Show Transparency," enabling you to toggle visibility of transparency in objects. In the Viewer window, select different drop-down menus to see different transparency modes. Because PSD format is a standard for digital photographs, and because the open format has been adopted by nearly all major printer companies as well as a number of graphic designers, this is a useful format file for Photoshop. There are additional features that Elements and Photoshop have in common, such as rotating a photo by dragging one of its corner corners and resizing, as well as adding objects to stacks and saving to this file. If you're frustrated from a slow performance with the latest version of Photoshop, you can refer to this help article by Chrysler to improve your performance with the newest version of Photoshop. The three-step guides are designed to optimize the performance of the latest version of Photoshop CS4 and help you transform any slow down into a fluid system. The Photoshop CS4 for iOS update syncs photos, movies, and other files between your devices, allowing you to work from anywhere. UP TO 50 THUMBS UP AND DOWN. Isn't that the picture of a

victorious man with his arms raised? The sculpting brushes even make it easy to apply some fix-it effects.

One of the most common uses of Photoshop, whether it's to retouch or redesign images, the recent 2D enhancements to Photoshop make it easier than ever to use Photoshop to its fullest. In this article, we'll look at some of the top features to watch out for in the latest version. Thanks to an exciting list of all-new features in the hit Mac and Linux version of Photoshop, we can happily say it's the best version ever! Looking back to the long history of Photoshop and the innovations that have helped shape the graphic design world in recent years, version 11 is set to be the biggest shake up in Photoshop ever. Here are the key features we hope you'll love. Adobe is on a roll with all the new incredible features coming in version 11, including a new interface for a touch-screen editing experience, new powerful features for 2D and 3D workflows and new ways to work with animations using InDesign documents. Here are the top features you'll notice on your first day of Photoshop, starting with the new interface for a touch-screen editing experience... For the first time ever, you can create and edit images with Photoshop without a mouse. And if you want to edit images in one of the usual ways, you can simply repeat the same actions over and over again with a technology called tabstops. Adobe Photoshop is one of the most popular graphics editing software on the market. Photoshop is available in both desktop and cloud versions. The desktop version is available for Windows, Mac, and Linux operating systems and the cloud version is available through the Adobe Creative Cloud.

https://zeno.fm/radio/teen-titans-season-15-dvdrip-xvid-complete https://zeno.fm/radio/free-download-vanavil-tamil-software-60-full https://zeno.fm/radio/bga-ir-6000-software-65 https://zeno.fm/radio/windows-7-titan-64-bits-fr-torrent https://zeno.fm/radio/tuneskit-audio-converter-3-71-with-crack-cracked https://zeno.fm/radio/ms-dos-download-for-windows-10 https://zeno.fm/radio/crack-for-bentley-microstation-v8i-ss3 https://zeno.fm/radio/easeus-data-recovery-wizard-11-15-crack-macos-macosx https://zeno.fm/radio/hyundai-modern-h-font-download https://zeno.fm/radio/rockstar-movie-download-utorrent-hd https://zeno.fm/radio/crystal-icr-software-crack-download https://zeno.fm/radio/oxford-soluciones-bachiller-workbook-zip https://zeno.fm/radio/update-peta-indonesia-igo-amigo https://zeno.fm/radio/rekening-koran-bank-mandiri-pdf-13 https://zeno.fm/radio/abbyy-finereader-9-0-professional-edition-activation-code

The new History panel makes it easier for you to find colour swatches that you've previously used in Photoshop. You can now right-click a swatch, and it will automatically sync to your phone and paint over the swatch as you work. Previous versions of Photoshop would prompt you to recolour the swatch when you right-click it. A new feature called Sampling Layers means you can now create a sample layer in the same way as you create a layer. You can switch between them easily, and you can make changes to both layers as you work with them. An out-of-the-box love text feature that can make your portraits come to life. When you import a new document from an existing one, you'll be given the option to include existing text, or to make certain text a 'part of the story'. You can add text to a selection or even a path The new Adobe Lens feature allows you to change the focus of your lens. Simply click in the viewfinder and the feature will analyse the scene for areas of interest and identify a path that shows you where the subject is in focus. It's a really cool new feature that you'll find a lot of use for. On the whole, Adobe's Photoshop 2018 update is a big step in the right direction for this software. The biggest issue I have with Photoshop is that it's impossible to give myself new permissions to change files. Photoshop really does have everything you'll need for creating and editing pictures and graphics. However we all know Photoshop is no substitute for skilled technical expertise. If you want to find an advanced image retouching service, then look no further than WeComePlum Web Design . If you want to learn your way around Photoshop, then you need Adobe Photoshop CS6: A Complete Course and Compendium of Features . The information in this book can take you far, but it won't make everything easy.

https://evdehoca.com/wp-content/uploads/2023/01/maolgae.pdf

http://cipheadquarters.com/?p=85988

https://elevatedhairconcepts.com/wp-content/uploads/2023/01/Imagenomic-Portraiture-234-Photosho

p-Plugin-Free-Download-Extra-Quality.pdf

http://compromissoacademico.com/?p=9261

 $\underline{https://doubleaa frica.com/photoshop-7-0-download-for-pc-exclusive/}$ 

https://turn-key.consulting/2023/01/02/photoshop-2021-version-22-0-0-download-patch-with-serial-ke y-activation-code-win-mac-64-bits-2023/

https://seoburgos.com/photoshop-psd-graphics-free-download-free/

https://www.scalping.es/wp-content/uploads/2023/01/jazzhami.pdf

https://visiterlareunion.fr/wp-content/uploads/2023/01/rekiolym.pdf

http://gjurmet.com/en/neat-image-plugin-for-photoshop-cs3-free-download-new/

https://www.place-corner.com/photoshop-elements-windows-10-download-link/

https://iskurbil.com/wp-content/uploads/2023/01/Ez-Green-Screen-Photoshop-Plugin-Free-Download-NEW.pdf

http://silent-arts.com/tk8-plugin-for-photoshop-free-download-cracked/

https://www.giggleserp.com/wp-content/uploads/2023/01/leoeira.pdf

https://phodulich.com/adobe-photoshop-portraiture-plugin-free-download-repack/

https://chicmaman.net/happy-birthday-photoshop-psd-free-download-hot/

https://conbluetooth.net/wp-content/uploads/2023/01/valalbi.pdf

https://realestatepup.com/wp-content/uploads/2023/01/Download-Adobe-Photoshop-2022-Version-23 01-Full-Product-Key-WIN-MAC-finaL-version-2023.pdf

 $\underline{https://ecoganesh.com/wp-content/uploads/2023/01/Photoshop\_2022\_Version\_2311.pdf}$ 

https://overtorneaevenemang.se/uncategorized/alien-skin-photoshop-plugin-free-download-new/

 $\label{eq:https://indoretalk.com/wp-content/uploads/2023/01/Adobe_Photoshop_Cc_2019_Crack_Reddit_Windows_7_Download_TOP.pdf$ 

https://fundacionnadbio.org/wp-content/uploads/2023/01/Adobe-Photoshop-70-Pdf-In-Hindi-Downloa d-BEST.pdf

https://www.barbiericonsulting.it/wp-content/uploads/2023/01/filihayl.pdf

 $\label{eq:https://www.oceanofquotes.com/wp-content/uploads/2023/01/Download-Adobe-Photoshop-2021-Version-2001-License-Code-Keygen-WIN-MAC-lifetime-release.pdf$ 

http://saturdaysstyle.com/?p=26099

https://beddinge20.se/photoshop-2021-version-22-1-0-download-free-activation-code-windows-10-11-2023/

https://opencu.org/wp-content/uploads/2023/01/Photoshop-Landscape-Psd-File-Free-Download-HOT.pdf

https://seoburgos.com/photoshop-cs6-express-download-patched/

http://indiebonusstage.com/photoshop-2022-download-keygen-for-windows-latest-version-2022/ https://eattothrive.info/wp-content/uploads/2023/01/Photoshop\_2020\_version\_21.pdf https://kedaigifts.com/wp-content/uploads/2023/01/carljam.pdf https://supermoto.online/wp-content/uploads/2023/01/nanrae.pdf https://onemorelure.com/bass-jigs/adobe-photoshop-2022-version-23-registration-code-cracked-x64-1 ast-release-2023/ https://stellarismods.com/wp-content/uploads/2023/01/fronphy.pdf https://instinctvbc.com/wp-content/uploads/2023/01/ogukaf.pdf https://greenandwhitechallenge.com/download-background-pattern-for-photoshop-exclusive/ https://theoceanviewguy.com/download-free-photoshop-2022-product-key-cracked-for-mac-and-wind ows-lifetime-release-2023/ https://digital-takeout.net/?p=2932 https://rei-pa.com/photoshop-cc-2014-cracked-product-key-full-updated-2022/ https://healthwhere.org/adobe-photoshop-cc-2015-licence-key-hack-x64-latest-update-2022/

There are a lot of features in Photoshop, and there are so many details to keep up to date. Posting help about using one of these features is fine, but please do so when you think you have it almost figured out. Questions that are simply out of date will be closed as "non-reproducible". If you have Photoshop, you can use all the powerful features that Photoshop offers, even if you're working on a website. Just keep in mind that the images Photoshop produces may not be appropriate for the web. Remember that you can always turn them off and use the web version of your favorite program. You can make people's lives easier by finding the best printing solutions for them when they're looking for them. One of the best ways to do that is to search Google for "digital photo printers." You can also use the new Google toolbar or How-To Geek's print much faster. In most cases you will find that Costco's 8x5 photo prints are a good place to start. In this course, I'll teach you how to use your camera or smart phone to turn your pictures into spectacular art. Learning the basics, like composition, lighting, color, and focus control, will help you get great results. Following are some of the topics covered in the course: This software is developed to work on the computer and Mac OS X operating system. The Photoshop features include the following:

- Creative suite
- Adobe Photoshop Express

The following are the short list of the most important features that you will enjoy when you use this software:

- 15,000 effects
- Toolbars
- 50,000 elements All-in-one solution for Facebook", Instagram", and more Export to HTML or CSS Working with Open Document Format ODT Markup using CSS, LESS, and SASS syntax Line Color Design With native Photoshop support **Design** creatives Combine text and images Photoshop actions and sets Sketching and line color Design and line color Create and switch from the borders and backgrounds Create custom toolbars for more controls Live preview and color pickers **Gigapixel support**

Melting the backgrounds Children Watercolor Monochrome